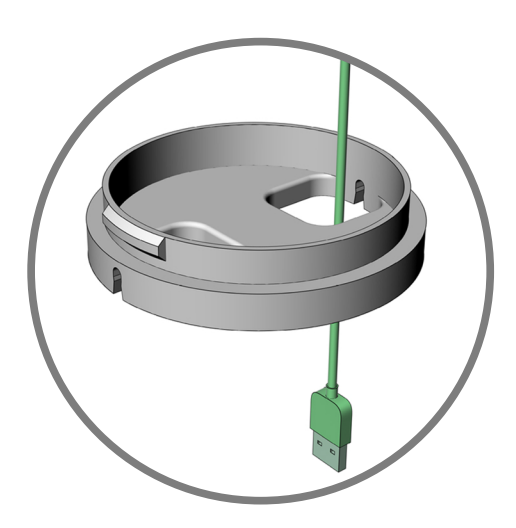

1. From top to bottom

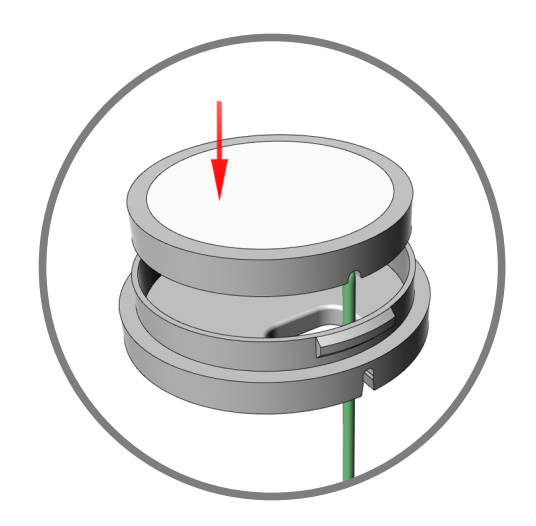

2. Press in the light panel

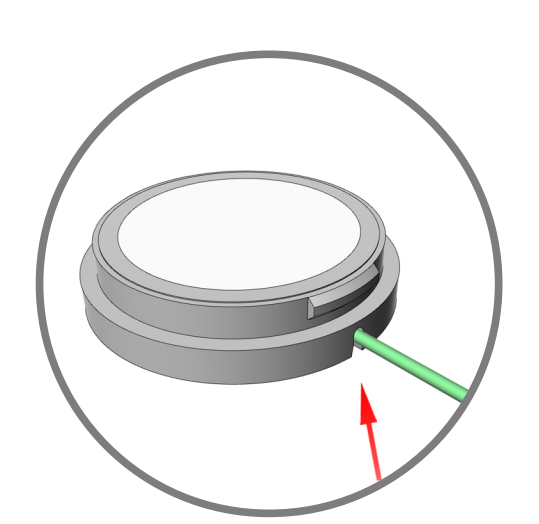

3. Press into the channel

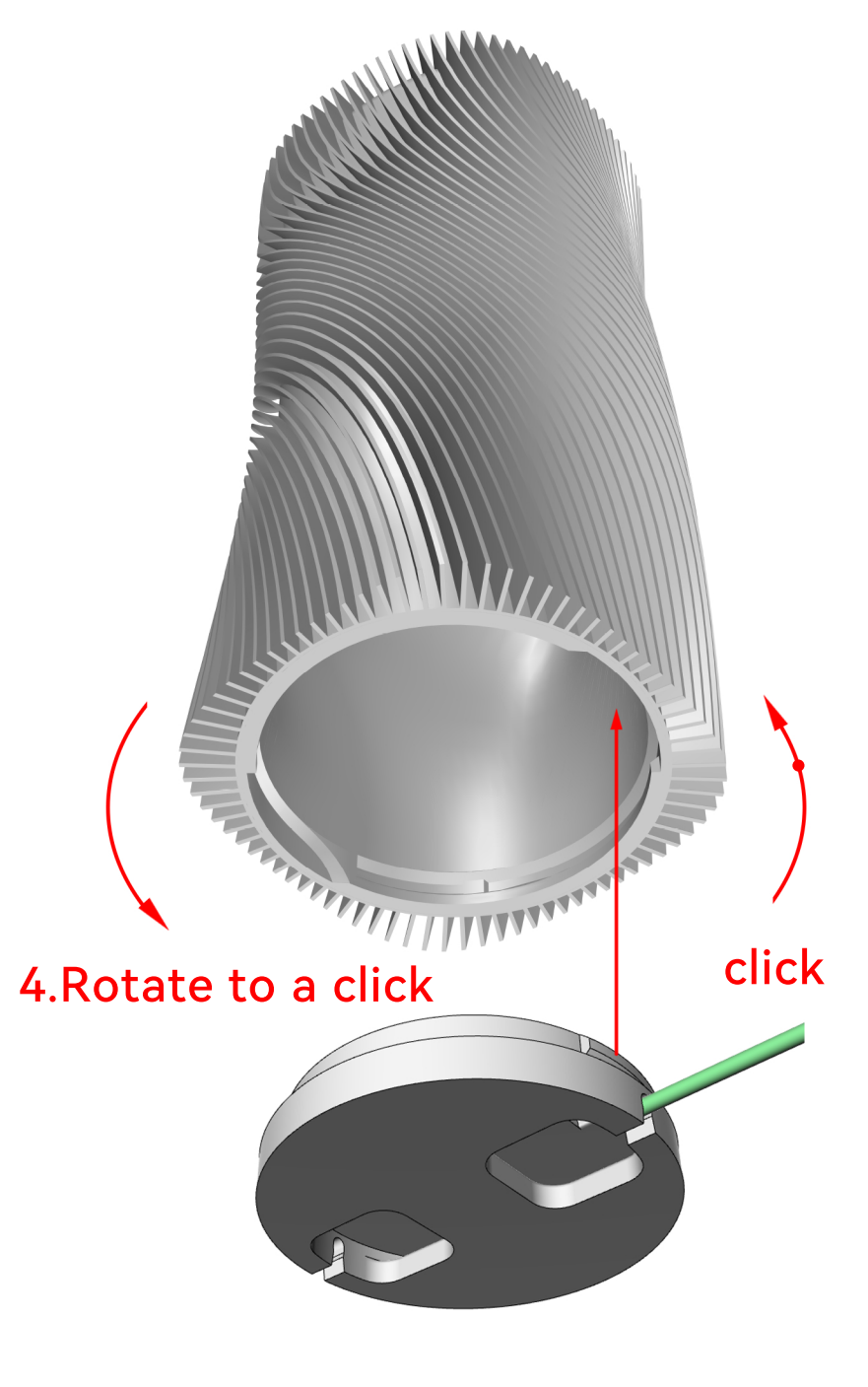